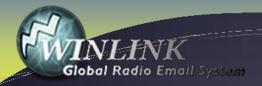

## RMS Express – Winlink Global Radio E-Mail System

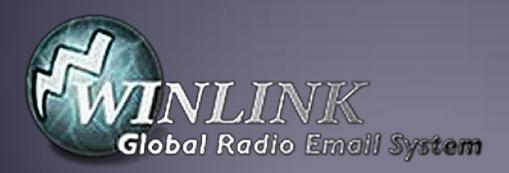

#### What is Winlink

- Worldwide system for sending e-mail via radio.
- Provides e-mail from almost anywhere in the world.
- Entirely supported and operated by amateur radio volunteers (Amateur Radio Safety Foundation, Inc.).
- Started as "SailMail" providing support for sailors.
- Adopted for contingency communication by many government agencies.
- Used by infrastructure-critical NGOs such as International & American Red Cross, Southern Baptist Disaster Relief, DHS Tiered AT&T Disaster Response & Recovery, FedEx, Bridgestone Emergency Response Team, etc.

#### What Winlink offers for EMCOMM

#### Flexibility:

- Internet-only (Telnet) direct connections to Winlink.
- Radio link bridge to Internet e-mail.
- Radio-only store and forward messaging.
- Peer-to-peer connections between radio end-users.
- Familiar and simple e-mail client interface.

Interoperability: Connect different types of systems

- Bridge different radio capabilities (VHF/UHF/HF).
- Seamless integration with Internet e-mail.

Geographical dispersion and redundancy for reliability

## What Winlink offers for EMCOMM (more)

- Standard e-mail format with many features.
  - Binary file attachments (pictures, pdf, spreadsheets).
  - Automatic message compression/decompression.
  - White listing used to prevent spam.
- Time independence.
- Ability to collect messages while unattended.
- Good operation at most power levels.
- Not limited by station-to-station propagation.
- Message logging, and ICS report generation.
- Forms and template support.
- Wide adoption by EmComm related agencies.

## Winlink System Architecture

Hierarchal levels of the Winlink system:

- 1. Client system Radio, computer with Winlinksoftware (RMS Express), TNC (or sound card) and you, the end-user!
- **2.** Radio Message Server (RMS) Radio gateway between the client (end-user) and the Winlink system backbone.
- 3. Common Message Servers (CMS) Winlink backbone.
  - 5 CMS locations,
  - redundant, fault-tolerant
  - located on 3 continents
  - One CMS sufficient for operation

### Winlink Normal Network Operation

CMS

RMS (gateways)

Client (you)

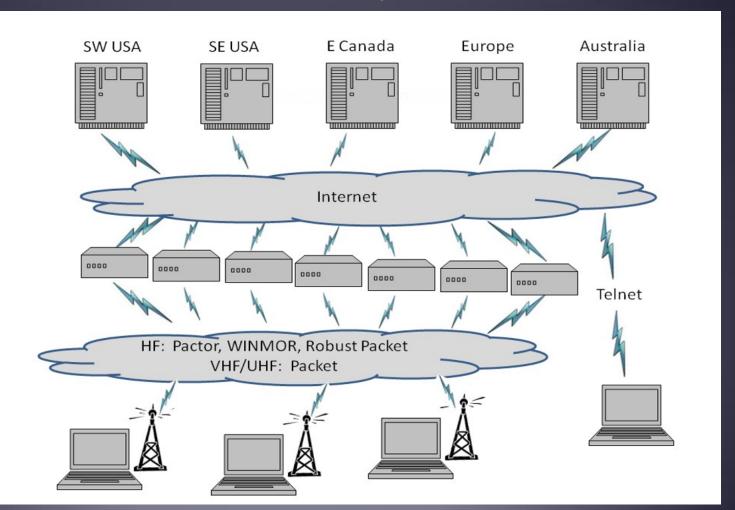

## Winlink System Architecture

- Client users connect to gateway stations over RF (local or long distance).
- Gateway stations then connect to the CMS via the Internet.
- Local RF connections can be direct to the gateway, or use digital repeaters and/or network nodes to extend LOS range.
- Radio-Only "mesh" networks can be built where the gateway stations operate as message servers and do not use the internet. This creates a "local LAN" which can then be connected to other LANs via HF forwarding, regional or long distance.
- Direct peer-to-peer connections between clients are also supported, both local and long distance.

## Winlink Radio-Only Network

Local networks connected by HF, regional or long distance

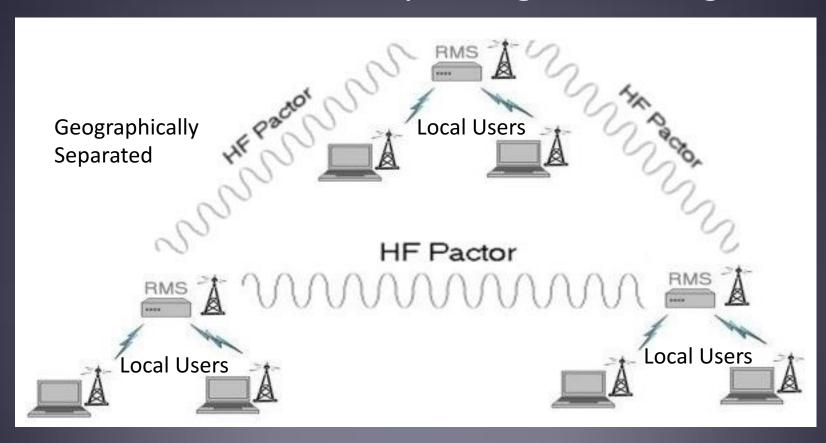

### Winlink Peer-To-Peer Radio-Only Operation

- Peer-to-peer: direct radio connection betweenend-users.
- The Internet is not used, all communication by radio.
- Only the two client stations are involved.
- 100% error-free transmission and fileattachments.

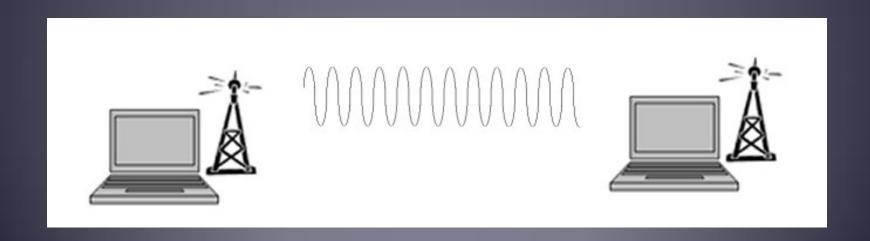

#### Winlink Connection Modes

- Telnet Non-radio connection through the Internet. <u>Good for training</u> (no radio equipment required) and use if radio is down or network is busy.
- VHF/UHF Packet (local LOS propagation)
  - 9600 baud Fast, reliable, range limited and requires \$400 modem (Kantronics or SCS Tracker).
  - **1200 baud** Slower, but can use inexpensive Byonics TinyTrak-4, TNC-X, or soundcard modems.
- HF WINMOR "Poor man's Pactor". Not as good as Pactor, but operates with inexpensive sound carddevice (\$100), speed between Pactor 2 and 3.
- **HF Pactor 1, 2, 3 and 4** Fast and reliable but requires an expensive modem (\$1500+).

## Levels of Message Validation & Correction

- No validation or correction —RTTY, BPSK-31.
- Forward Error Correction (FEC) Redundant information transmitted so minor errors can be corrected: MT63, Olivia, QPSK-31.
- Automatic Repeat Request (ARQ) Positive or negative packet acknowledgements from receiving station: Pactor, Winmor, Packet, TCP/IP.
- Pactor and Winmor use both FEC and ARQ.
- Only ARQ provides 100% accurate message delivery.
- Accuracy is essential for EmComm.

## Resources Needed for RMS Express VHF/UHF Packet Radio

- Computer running Windows XP through Windows 10.
- .NET 3.5 framework.
- RMS Express program.
- V/UHF radio with data port (1200/9600) or speaker/mic connection (1200 only).
- SignaLink or similar USB soundcard interface, or Packet TNC (Kantronics, TNC-X, MFJ, etc.). Might require a USB to Serial dongle.
- Note: Some new radios have built-insoundcards/TNC's.
- Software downloads:
  - ftp://autoupdate.winlink.org/User%20Programs/
- All software is free, donation is suggested.

## SignaLink Soundcard Interface

- Simple device powered by USB connection.
- Cost is about \$100 including radio-specific cable.
- Radio needs to have a data (sound) port, or use microphone and speaker connections.
- Need to run "Software TNC" application (Direwolf, UZ7HO soundmodem).

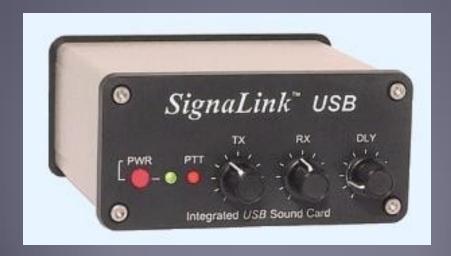

#### Packet TNC

- Can be simple KISS mode, or full function.
- Cost from about \$100 to \$1500.
- Radio needs to have a data port (1200/9600), or use microphone and speaker connections (1200 only).
- Some radios include a built-in TNC or sound card.

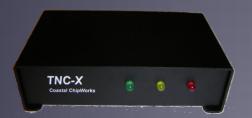

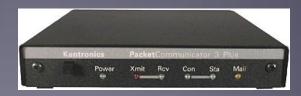

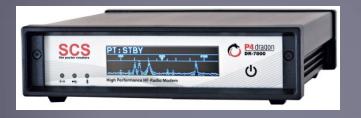

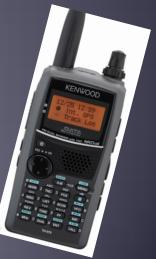

## Installing RMS Express

- Download zip file:
  - ftp://autoupdate.winlink.org/User%20Programs/
- Extract the .msi installer from the zip file and run it.
- Complete the setup screens (call sign, location, etc.).
- Browse C:\RMS Express\, right clickon.
  - ■RMS Express.exe and select option to create a shortcut.
- Note: Winmor will be installed automatically.
- Download propagation prediction program (for HF only) zipfile, extract .exe installer file from zip file and run it.

#### RMS Express Main Screen

Begin connection

Connection Mode

Multiple call signs

Standard Folders

Personal message folders RMS Express 1.3.10.0 - NS7C - - X NS7C Message Attachments Move To: Saved Items ▼ Delete Open Session: Telnet Winlink No active session... System Folders Date/Time Message ID Source Sender Subject Recipient 2016/02/15 02:49 Inbox (0 unread) 729O8L47JN57 382 K7JJD K7JJD NS7C Re: //WL2K AAECT Net Check In Read Items (0) //WL2K MVARES NET REPORT Tuesday 201 naplevallevcert. Outbox (0) Sent Items (54) Saved Items (0) Deleted Items (7) Drafts (0) Personal Folders Global Folders Message ID: QDOAT4CNLYCN Date: 2016/02/10 04:07 To: maplevalleycert@gmail.com; mvares@googlegroups.com; NS7C; NK7N Source: NK7N Downloaded-from: Telnet:Halifax.Winlink.org Contacts Subject: //WL2K MVARES NET REPORT Tuesday 2016-02-09 Bellevue EOC denis.taft@ l.com Eastside Fire and Rescue Maple Valley ARES Weekly Net Report Fairbank Memorial Hospita Federal Way # of Member check ins: 8

Contacts address book

## Composing A Message

New Message Button

Click "To" or "CC" for contacts

Multiple recipients and CC

File attachments

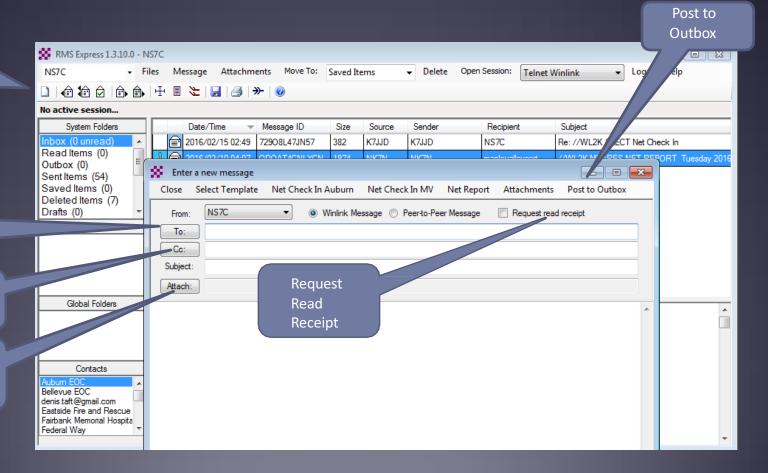

## **Using a Message Template**

Begin composing a message

Click "Select Template" and select the template

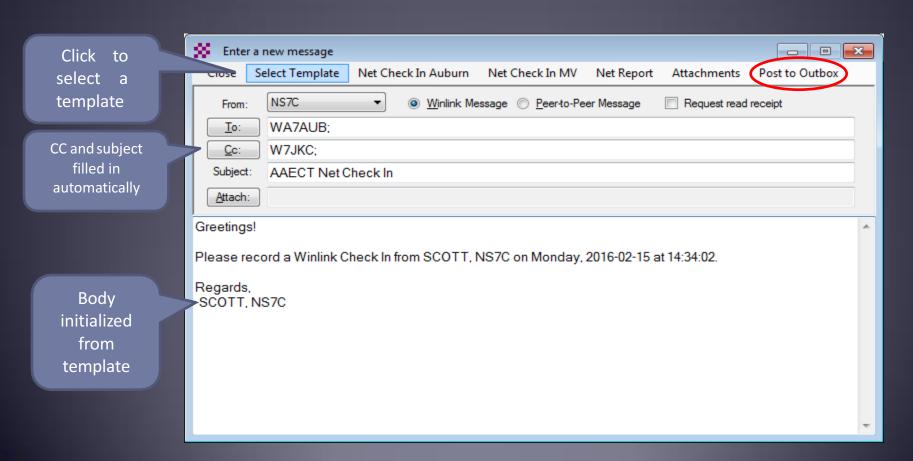

## Pending Message In Outbox

Open Session

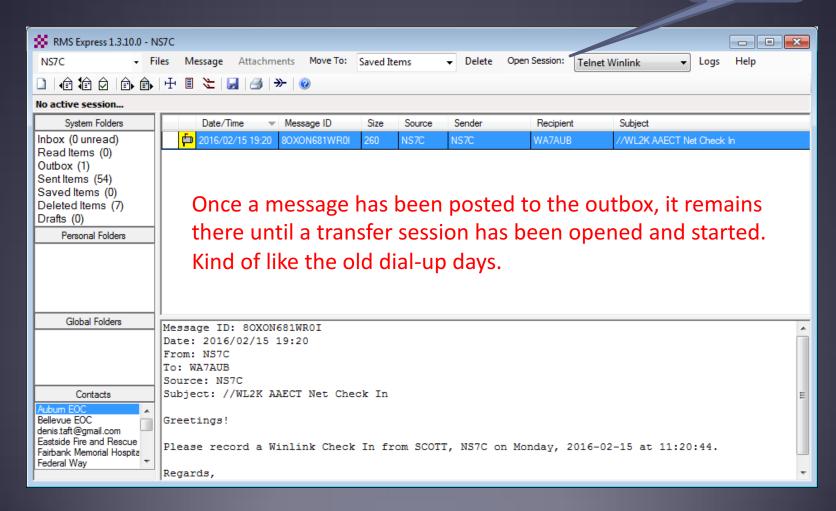

## Resources Needed for RMS Express HF Winmor

- Same computer and software requirements as V/UHF connections.
- ITSHF propagation prediction program.
- HF radio with data (sound) port and optionally computer control (CI/V, CAT, etc. for rig control).
- SignaLink or similar USB soundcard interface.
- Note: Some new radios have built-insoundcards.
- All software is free, donation is suggested.

#### **Active Winmor Connection**

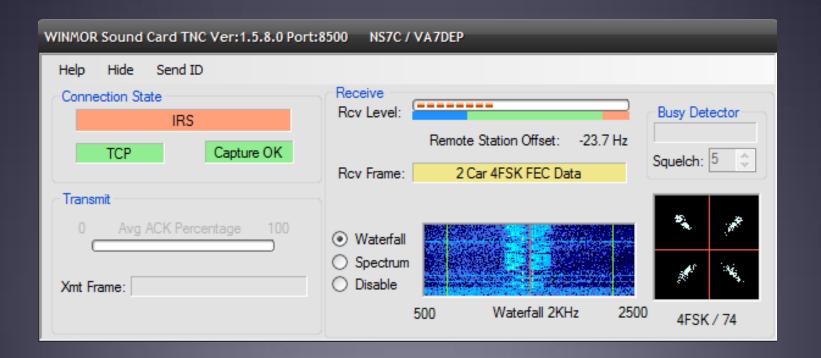

Similar modem interface as other HF digital modes.

## RMS Express HTML Forms

- HTML forms are efficient and professional looking.
- Forms can be simple or very complex.
- Forms can look as good as any web site.
- Forms are easy to use.
- Attractive forms are difficult to create unless you understand HTML, cascading style sheets and JavaScript.
- The Winlink team is building a library of forms.
- We need good HTML/JavaScript programmers.

## HTML Form and Template Set

- A full form set has three components:
  - A template that displays the form and generates the text message to be sent.
  - An input form that solicits input from the user.
  - A display form that formats and displays the information on the recipient's computer.
- The form itself is not transmitted, only the data entered on the form.
- Forms may be very complex and feature rich, but the actual data transmitted is very compact.
- Receiving station must have the display form installed for proper display, but they will still receive a text-only version.

# RMS Express Forms ICS form for data entry in browser

| Tracking # 123 (Optional) GEN                                                                                                    | NERAL MESSAGE                          | ICS213 RMSE Vers 2.36 |  |  |  |  |  |
|----------------------------------------------------------------------------------------------------|----------------------------------------|-----------------------|--|--|--|--|--|
| 1. Incident Name: Big Fire                                                                                                    |                                        |                       |  |  |  |  |  |
| 2. To (Name / Position): Ops Chief, KCECC                                                                                                    |                                        |                       |  |  |  |  |  |
| 3. From (Name / Position): Ops Chief, Auburn EOC                                                                                                    |                                        |                       |  |  |  |  |  |
| 4. Subject: Status Update                                                                                                    | 5./6. Date / Time: 2016-03-21 08:44:43 |                       |  |  |  |  |  |
| 7. Message: Auburn brush fire has expanded to 200 acres and is only the area. WX calls for continued east winds at 15-25MPH sooner if conditions warrant. |                                        |                       |  |  |  |  |  |
| 8. Approved by: Scott Currie                                                                                                    | Position / Title: EOC                  | C Manager             |  |  |  |  |  |
| Submit                                                                                                    |                                        |                       |  |  |  |  |  |

## RMS Express Forms Completed form ready to send

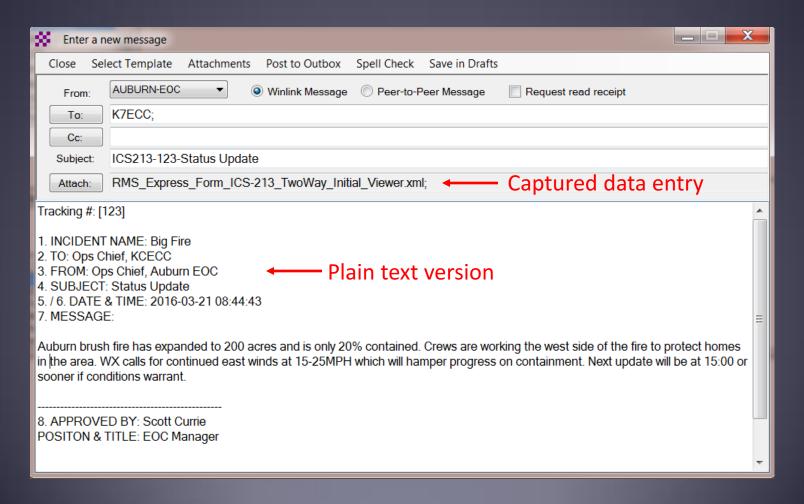

## Available RMS Express Forms (ICS)

- ICS 205 V1.26 Incident Communications Radio Plan
- ICS 205A V1.4 Communications List
- ICS 206 V2.1 Medical Plan
- ICS 213 V2.36 General Message
- ICS 213RR V1.3 Resource Request Message
- ICS 214 V2.2 Activity Log
- ICS 217A V1.6 Communications Resource Availability Worksheet

## Available RMS Express Forms (general)

- HICS-ICS213 V2.6 General Message
- IARU V1.17 Radiogram
- ISNAP V1.0 Incident Snapshot for Counties / Tribal Nations
- RMSE V1.5 Hospital Bed Report (Marion County FL)
- RMSE V1.1 Clay County FL ICS 213
- RMSE V1.4 POD General Message Form
- RMSE V1.5 Bulletin Form
- RMSE V1.5 Simple Message
- RMSE V1.6ES Simple Message Spanish Version
- RMSE V1.8 Float Plan
- RMSE V2.0 Winlink Operator Check In

### Generated ICS-309 PDF Message Log Report

| OMMUNICATIONS                                                               | LOG               | TASK#                                             |                                      | DATE PREPARED: 10-Sep-2011<br>TIME PREPARED: 15:31                                                                                                    |  |
|-----------------------------------------------------------------------------|-------------------|---------------------------------------------------|--------------------------------------|----------------------------------------------------------------------------------------------------|--|
| PERATIONAL PERIOD :                                                         | # 0800 - 1100 Sec | 10.2011                                           | TASK NAME: HOW-                      | 100 bike ride                                                                                                    |  |
| PERATIONAL PERIOD # 0800 - 1100 Sep. 10, 2011<br>IADIO OPERATOR NAME: W4PHS |                   |                                                   | STATION LD. Rest Stop # 3            |                                                                                                    |  |
| DIO OF ELOCITION                                                            | E. 1147 110       |                                                   | LOG                                  | on the transfer of the transfer of the transfe |  |
| TIME                                                                        | FROM              | то                                                |                                      | SUBJECT                                                                                                    |  |
| 10-Sep-2011 08:21                                                           | ка40тв            | AK4GO<br>KI4PSR<br>WC4EOC-2<br>WC4EOC-1           | HOW-100                              |                                                                                                    |  |
| 10-Sep-2011 08:23                                                           | WC4EOC-2          | КА4ОТВ                                            | //w/2k Rest Stop # 3                 |                                                                                                    |  |
| 10-Sep-2011 08:31                                                           |                   | KI4PSR<br>WC4EOC-1                                | #w/2k Rest Stop 3                    |                                                                                                    |  |
| 10-Sep-2011 09:11                                                           |                   | KA4OTB<br>KI4PSR                                  | //WL2K Test from Rest Stop 3         |                                                                                                    |  |
| 10-Sep-2011 09:12                                                           | KA4OTB            | WC4EOC-2                                          | Re:Rest Stop #3                      |                                                                                                    |  |
| 10-Sep-2011 09:12                                                           | KA4OTB            | WC4EOC-2                                          | Ra:Rest Stop #3                      |                                                                                                    |  |
| 10-Sep-2011 09:12                                                           | KI4PSR            | WC4EOC-2<br>KI4PSR<br>WC4EOC-1                    | Ra:Rest Stop 3                       |                                                                                                    |  |
| 10-Sep-2011 09:14                                                           | WC4EOC-2          | KI4PSR                                            | //WL2K Re:Rest Stop 3                |                                                                                                    |  |
| 10-Sep-2011 09:14                                                           | KA4OTB            | WC4EOC-2                                          | Test Message                         |                                                                                                    |  |
| 10-Sep-2011 09:16                                                           | WC4EOC-2          | КА4ОТВ                                            | /WL2K Re:Test Message                |                                                                                                    |  |
| 10-Sep-2011 09:34                                                           | KI4PSR            | KA4OTB<br>AK4GO<br>KI4PSR<br>WC4EOC-2<br>WC4EOC-1 | Ra:HOW-100                           |                                                                                                    |  |
| 10-Sep-2011 09:50                                                           | WC4EOC-2          | КА4ОТВ                                            | //WL2K Water received at Rest Stop 3 |                                                                                                    |  |
| 10-Sep-2011 10:00                                                           | WC4EOC-2          | КА4ОТВ                                            | //WL2K Rest Stop 3 has riders        |                                                                                                    |  |
| 10-Sep-2011 10:12                                                           | KA4OTB            | WC4EOC-2                                          | Re:Rest Stop 3 has riders            |                                                                                                    |  |
| 10-Sep-2011 10:23                                                           | WC4EOC-2          | KI4PSR                                            | /WL2K Winlink-vhf or hf              |                                                                                                    |  |
| 10-Sep-2011 10:51                                                           | KMPSR             | WC4EOC-2                                          | Re:Winlink-vhf or hf                 |                                                                                                    |  |
| 10-Sep-2011 10:53                                                           | WC4EOC-2          | KI4PSR                                            | /WL2K Re:Winlink-vhf or hf           |                                                                                                    |  |
| 10-Sep-2011 11:02                                                           |                   | KA4OTB<br>KI4PSR                                  | //WL2K Rest stop 3 shufting down     |                                                                                                    |  |
|                                                                             |                   |                                                   |                                      |                                                                                                    |  |
|                                                                             |                   |                                                   |                                      |                                                                                                    |  |
|                                                                             |                   |                                                   |                                      |                                                                                                    |  |
|                                                                             |                   |                                                   |                                      |                                                                                                    |  |
|                                                                             |                   |                                                   |                                      |                                                                                                    |  |
|                                                                             |                   |                                                   |                                      |                                                                                                    |  |
|                                                                             |                   |                                                   |                                      |                                                                                                    |  |
|                                                                             |                   |                                                   |                                      |                                                                                                    |  |
|                                                                             |                   |                                                   |                                      |                                                                                                    |  |
|                                                                             |                   |                                                   |                                      |                                                                                                    |  |
| 1 -11                                                                       |                   |                                                   |                                      | ICS 30                                                                                                    |  |
| ge 1 of 1                                                                   |                   | 100.000                                           | A                                    | ageLog version 1.2.0 on 10-Sep-2011                                                                                                    |  |

#### Conclusion

- Winlink use continues to grow, especially for EmComm.
- The Winlink Development Team continues to enhance capabilities to adapt to changing needs.
- Winlink has three modes of operation to send and receive messages, even if the Internet is down:
  - RF connection through a gateway to a CMS Internet server.
  - Radio-only "MESH" network with HF relaying.
  - RF Peer-to-Peer connections between client stations.
- Steady improvements are being implemented.

#### Follow on sessions

- Session 2 this afternoon will focus on the technical details of installing and configuring RMS Express for V/UHF packet and HF Winmor operation using TNC's and sound card modems.
- Session 3 on Sunday afternoon will focus on the operation of RMS Express in the EMCOMM environment, and possible future developments.

#### Questions?